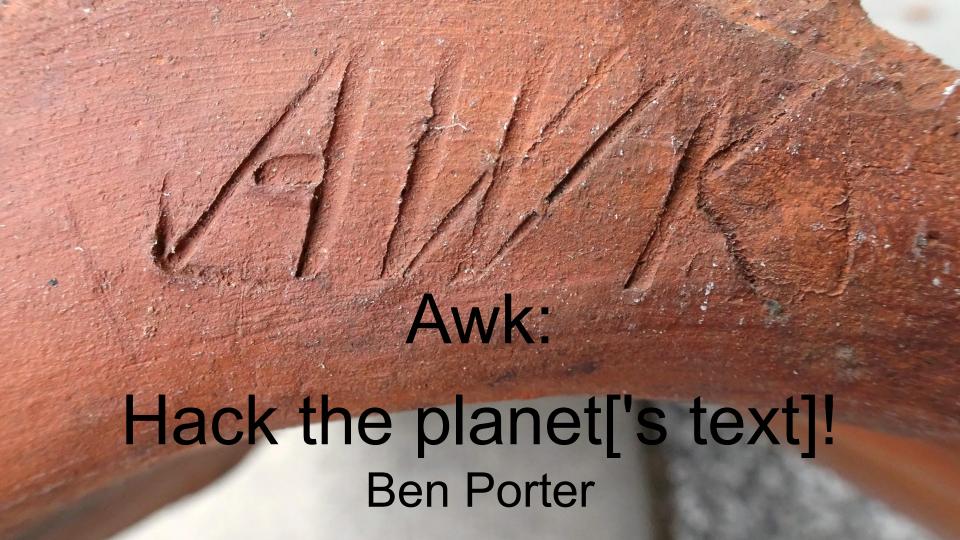

### Ben Porter

- OpenShift Consultant with Red Hat
  - Ask me about if you're interested!
  - https://www.openshift.com/

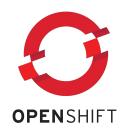

- Software Engineer, DevOps/Infrastructure for over 15 years
- Fedora Linux user, lover of open source

- Keybase: FreedomBen <a href="https://keybase.io/freedomben">https://keybase.io/freedomben</a>
- Email: <u>FreedomBen@protonmail.com</u>

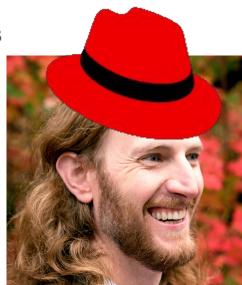

### Ben Porter

- OpenShift Consultant with Red Hat
  - Ask me about if you're interested!
  - https://www.openshift.com/

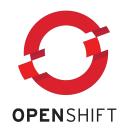

- Software Engineer, DevOps/Infrastructure for over 15 years
- Fedora Linux user, lover of open source

- Keybase: FreedomBen <a href="https://keybase.io/freedomben">https://keybase.io/freedomben</a>
- Email: <u>FreedomBen@protonmail.com</u>

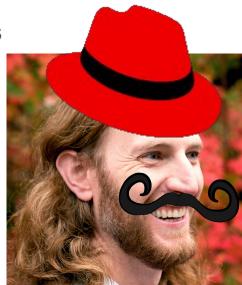

### **Outline**

- Why learn awk?
- What is awk?
- History of awk
- Super simple awk programs
- Awk Patterns Overview
- Awk Actions Overview
- Dive a Little Deeper (functions, pipes)
- Example programs
- To make the graphic at the right (just kidding)

```
awk 'Hack the planet'
awk 'Hack the planet'
awk 'Hack the planet'
awk 'Hack the planet'
awk 'Hack the planet'
awk 'Hack the planet'
awk 'Hack the planet'
awk 'Hack the planet'
awk 'Hack the planet'
awk 'Hack the planet'
awk 'Hack the planet'
```

made with Peek and lolcat

# Why Learn Awk?

This is an excellent question! There are many good reasons:

- Awk is part of Posix, so it is installed everywhere
- Many of the problems you face are text processing problems
- Awk is the gold standard of text processing tools
- People are impressed with those that use awk
- Awk will make you powerful
- All real hackers use awk

### What is Awk?

- A powerful, succinct scripting language for text processing
- More formally, Awk is a data-driven scripting language consisting of a set of actions to be taken against streams of textual data for purposes of extracting or transforming text, such as producing formatted reports
- Written by Alfred Aho, Peter Weinberger, and Brian Kernighan
- Initially developed in 1977

Source: <a href="https://en.wikipedia.org/wiki/AWK">https://en.wikipedia.org/wiki/AWK</a>

### What is Awk?

- Awk was significantly revised and expanded in 1985–88 into GNU Awk
- GNU Awk (gawk) written by Paul Rubin, Jay Fenlason, and Richard Stallman
- gawk is most widely deployed version
- gawk has been maintained solely by Arnold Robbins since 1994
- Brian Kernighan's nawk (New AWK) source was first released in 1993 unpublicized, and publicly since the late 1990s;
- Many BSD systems use nawk to avoid the GPL license (but their users always install gawk;-))

Source: <a href="https://en.wikipedia.org/wiki/AWK">https://en.wikipedia.org/wiki/AWK</a>

# Is awk a programming language?

- Awk is a command line tool, but more so than grep and others it is also a programming language!
- It's not a general purpose language. It's optimized for text processing
- But, it is Turing complete!

# History of Awk?

#### Before Awk:

- Was preceded by sed, which was the scripting part of ed
- Sed was the first powerful regex tool
- Used main loop and current line variables (awk expanded on this)
- Awk was an evolution in the sed line-oriented approach

#### After Awk:

- Awk's powerful regexes and also its limitations inspired Perl,
- Perl in turn inspired beautiful languages like Ruby which inspired Elixir
- We have a lot to thank awk for!

### The Traditional "Hello World" in awk

BEGIN { print "Hello, world!" }

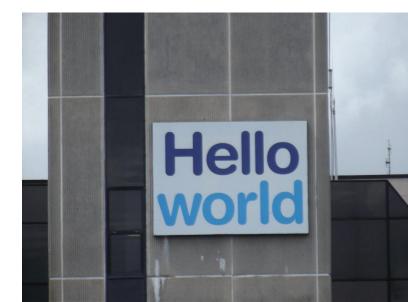

## Running an awk program

- awk 'program' input files
- awk -f progfile input files
- some\_command | awk 'program'

- #!/usr/bin/env awk -f
- ./script.awk \*.log

## Structure of an awk program

pattern { action }

- Awk scans a sequence of input lines one after another searching for lines that are matched.
- Every input line is tested against each pattern in turn
- For each match, the { action } is executed
- After every applicable { action } is executed, the next line is processed
- Action are enclosed in braces to distinguish them from the pattern

# Structure of an awk program

- Either the pattern or the action can be omitted
- If the pattern is omitted, every line will match

```
'{ print $1 }'
```

If the action is omitted, every matching line will be printed

```
'/regex/`
```

- Awk patterns are basically just "if" statements to decide to execute the action
- Decide if a match is True or False
- If True, execute the following Action
- If False, skip the action and proceed to test the next pattern with current line

### Summary of Patterns

- 1. BEGIN { statements }
  The statements are executed once before any input has been read.
- 2. END { statements }
  The statements are executed once after all input has been read.

nonzero or nonnull.

- 3. expression { statements }
  The statements are executed at each input line where the expression is true, that is,
- /regular expression / { statements }
   The statements are executed at each input line that contains a string matched by the regular expression.
- 5. compound pattern { statements }
  A compound pattern combines expressions with && (AND), !! (OR), ! (NOT), and parentheses; the statements are executed at each input line where the compound pattern is true.
- 6. pattern<sub>1</sub>, pattern<sub>2</sub> { statements } A range pattern matches each input line from a line matched by pattern<sub>1</sub> to the next line matched by pattern<sub>2</sub>, inclusive; the statements are executed at each matching line.

TABLE 2-1. COMPARISON OPERATORS

| OPERATOR | MEANING                  |
|----------|--------------------------|
| <        | less than                |
| <=       | less than or equal to    |
| ==       | equal to                 |
| 1 =      | not equal to             |
| >=       | greater than or equal to |
| >        | greater than             |
| ~        | matched by               |
| 1-       | not matched by           |

#### Examples:

\$2/\$3 >= 0.5

### **String-Matching Patterns**

- 1. /regexpr/ implies "\$0 ~"

  Matches when the current input line contains a substring matched by regexpr.
- expression /regexpr/
   Matches if the string value of expression contains a substring matched by regexpr.
- expression !~ /regexpr/
   Matches if the string value of expression does not contain a substring matched by regexpr.

Any expression may be used in place of /regexpr/ in the context of ~ and ! ~.

TABLE 2-2. ESCAPE SEQUENCES

| SEQUENCE   | MEANING                                                                                                    |
|------------|----------------------------------------------------------------------------------------------------|
| \p         | backspace                                                                                                    |
| \ <b>f</b> | formfeed                                                                                                    |
| \n         | newline (line feed)                                                                                                    |
| \r         | carriage return                                                                                                    |
| \t         | tab                                                                                                    |
| ∖ddd<br>∖c | octal value ddd, where ddd is 1 to 3 digits between 0 and 7 any other character c literally (e.g., \\ for backslash, \" for ") |

## Awk Range Patterns

- A range pattern consists of two patterns separated by a comma
- A range pattern matches each line between an occurrence of pattern 1 and the next occurrence of pattern 2 inclusive
- If no instance of the second pattern is subsequently found, then all lines to the end of the input are matched

# **Awk Patterns Summary**

TABLE 2-4. PATTERNS

| PATTERN         | EXAMPLE                       | MATCHES                                                              |
|-----------------|-------------------------------|----------------------------------------------------------------------|
| BEGIN<br>END    | BEGIN<br>END                  | before any input has been read<br>after all input has been read      |
| expression      | \$3 < 100                     | lines in which third field is less than 100                          |
| string-matching | /Asia/                        | lines that contain Asia                                              |
| compound        | \$3 < 100 &&<br>\$4 == "Asia" | lines in which third field is less than 100 and fourth field is Asia |
| range           | NR==10, NR==20                | tenth to twentieth lines of input inclusive                          |

### **Awk Actions**

- Executed if the pattern matches (if if there was no pattern)
- Are much like a typical language (such as C)
- Have access to a number of built in variables
- Can create variables or call functions (such as print)
- Parenthesis in function calls are optional
- Can override fields or create new fields

#### Actions

The statements in actions can include: expressions, with constants, variables, assignments, function calls, etc. print expression-list printf(format, expression-list) if (expression) statement if (expression) statement else statement while (expression) statement for (expression; expression; expression) statement for (variable in array) statement do statement while (expression) break continue next exit exit expression { statements }

# The simplest awk programs

You've probably seen this before:

```
o awk '{ print $2 }'
```

• Or maybe this:

```
\circ awk `$3 == 10`
```

# The simplest awk programs

Print every line (not really helpful in the real world)

```
o awk '{ print }'
```

Equivalent to

```
o awk '{ print $0 }'
```

# The simplest awk programs

Print some columns

```
o awk '{ print $1, $3 }'
```

Do some column math

```
o awk '{ print $1, $2 * $3 }'
```

### TABLE 2-5. BUILT-IN VARIABLES

| VARIABLE | MEANING                                    | DEFAULT |
|----------|--------------------------------------------|---------|
| ARGC     | number of command-line arguments           | -       |
| ARGV     | array of command-line arguments            | -       |
| FILENAME | name of current input file                 | •       |
| FNR      | record number in current file              | -       |
| FS       | controls the input field separator         | 11 11   |
| NF       | number of fields in current record         |         |
| NR       | number of records read so far              |         |
| OFMT     | output format for numbers                  | "%.6g"  |
| OFS      | output field separator                     | 19 13   |
| ORS      | output record separator                    | "\n"    |
| RLENGTH  | length of string matched by match function | -       |
| RS       | controls the input record separator        | "\n"    |
| RSTART   | start of string matched by match function  | -       |
| SUBSEP   | subscript separator                        | "\034"  |

# Magic variables!

Print number of fields (columns)

```
o awk '{ print NF }'
```

Print number of lines read (basically line numbers)

```
o awk '{ print NR, $0 }'
```

# Add text to the output!

Print number of fields (columns)

```
o awk '{ print $1 "makes" $3 "per hour" }'
```

More control with printf instead of print

```
o awk '{ printf("%s makes $%.2f per hour\n", $1, $3) }'
```

## Combine with other tools like sort and uniq

Sort the output by \$ per hour (3rd column)

```
o awk '{ print $1 "makes" $3 "per hour" }' | sort -nk 3
```

Filter on unique wages

```
o awk '{ print $1 "makes" $3 "per hour" }' | uniq -f 2
```

### **Expressions**

- The primary expressions are: numeric and string constants, variables, fields, function calls, array elements.
- 2. These operators combine expressions: assignment operators = += -= \*= /= %= ^= conditional expression operator ?: logical operators !! (OR), && (AND), ! (NOT) matching operators - and 1relational operators < <= == != > >= concatenation (no explicit operator) arithmetic operators + - \* / % ^ unary + and increment and decrement operators ++ and -- (prefix and postfix)

parentheses for grouping

### **Built-in Math Functions**

| FUNCTION   | VALUE RETURNED                                      |
|------------|-----------------------------------------------------|
| atan2(y,x) | arctangent of $y/x$ in the range $-\pi$ to $\pi$    |
| cos(x)     | cosine of $x$ , with $x$ in radians                 |
| exp(x)     | exponential function of $x$ , $e^x$                 |
| int(x)     | integer part of x; truncated towards 0 when $x > 0$ |
| log(x)     | natural (base e) logarithm of x                     |
| rand()     | random number r, where $0 \le r < 1$                |
| sin(x)     | sine of $x$ , with $x$ in radians                   |
| sqrt(x)    | square root of x                                    |
| srand(x)   | x is new seed for rand()                            |

#### TABLE 2-7. BUILT-IN STRING FUNCTIONS

| FUNCTION                                 | DESCRIPTION                                                      |  |  |
|------------------------------------------|------------------------------------------------------------------|--|--|
| gsub(r,s)                                | substitute s for r globally in \$0,                              |  |  |
|                                          | return number of substitutions made                              |  |  |
| gsub(r,s,t)                              | substitute $s$ for $r$ globally in string $t$ ,                  |  |  |
|                                          | return number of substitutions made                              |  |  |
| index(s,t)                               | return first position of string t in s, or 0 if t is not present |  |  |
| length(s)                                | return number of characters in s                                 |  |  |
| match(s,r)                               | test whether s contains a substring matched by r;                |  |  |
|                                          | return index or 0; sets RSTART and RLENGTH                       |  |  |
| split(s,a)                               | split s into array a on FS, return number of fields              |  |  |
| split(s,a,fs)                            | split s into array a on field separator fs,                      |  |  |
|                                          | return number of fields                                          |  |  |
| <pre>sprintf(fmt,expr-list)</pre>        | return expr-list formatted according to format string fmt        |  |  |
| sub(r,s)                                 | substitute s for the leftmost longest substring of \$0           |  |  |
| 10 (10 (10 (10 (10 (10 (10 (10 (10 (10 ( | matched by r; return number of substitutions made                |  |  |
| sub(r,s,t)                               | substitute s for the leftmost longest substring of t             |  |  |
|                                          | matched by r; return number of substitutions made                |  |  |
| substr(s,p)                              | return suffix of s starting at position p                        |  |  |
| substr(s,p,n)                            | return substring of $s$ of length $n$ starting at position $p$   |  |  |

# String functions

Implicit argument is \$0 (the whole line):

```
{ gsub(/USA/, "United States"); print }
```

#### More examples:

```
X = sprintf("%10s, %6d", $1, $2)
gsub(/ana/, "anda", "banana") # explicit argument
```

# **String Concatenation**

Simply put two strings together:

Example: Concatenate fields 2 and 3:

```
print $2 $3
```

#### Concatenate:

```
print "hello" "world"
```

Outputs: "helloworld"

# Types

### Strings

```
"String literal"
```

#### Numbers:

```
+1 1.0 1e0 0.1e+ 1 10E-1 001
```

Types will be automatically coerced when needed.

#### TABLE 2-8. EXPRESSION OPERATORS

| OPERATION             | OPERATORS              | EXAMPLE     | MEANING OF EXAMPLE                                 |
|-----------------------|------------------------|-------------|----------------------------------------------------|
| assignment            | = += -= *=<br>/= %= ^= | x *= 2      | x = x * 2                                          |
| conditional           | ?:                     | x?y:z       | if x is true then y else z                         |
| logical OR            | 11                     | xlly        | 1 if x or y is true, 0 otherwise                   |
| logical AND           | 2.2                    | х && у      | 1 if x and y are true, 0 otherwise                 |
| array membership      | in                     | i in a      | 1 if a[i] exists, 0 otherwise                      |
| matching              | - !-                   | \$1 ~ /x/   | 1 if the first field contains an x,<br>0 otherwise |
| relational            | < <= == !=             | х == у      | 1 if x is equal to y,                              |
|                       | >= >                   | 200 200 200 | 0 otherwise                                        |
| concatenation         |                        | "a" "bc"    | "abc"; there is no explicit concatenation operator |
| add, subtract         | + -                    | x + y       | sum of x and y                                     |
| multiply, divide, mod | * / %                  | х%у         | remainder of x divided by y                        |
| unary plus and minus  | + -                    | -x          | negated value of x                                 |
| logical NOT           | 1                      | !\$1        | 1 if \$1 is zero or null, 0 otherwise              |
| exponentiation        | ^                      | x^y         | х <sup>у</sup>                                     |
| increment, decrement  | ++                     | ++x, x++    | add 1 to x                                         |
| field                 | \$                     | \$i+1       | value of i-th field, plus 1                        |
| grouping              | ( )                    | (\$i)++     | add 1 to value of i-th field                       |

#### **Control Flow**

- Most standard control flow is supported
- Syntax is like C
- if/else
- while
- for

#### **Control-Flow Statements**

```
{ statements }
   statement grouping
if (expression) statement
   if expression is true, execute statement
if (expression) statement, else statement,
   if expression is true, execute statement, otherwise execute statement,
while (expression) statement
   if expression is true, execute statement, then repeat
for (expression<sub>1</sub>; expression<sub>2</sub>; expression<sub>3</sub>) statement
   equivalent to expression; while (expression;) { statement; expression; }
for (variable in array) statement
   execute statement with variable set to each subscript in array in turn
do statement while (expression)
   execute statement; if expression is true, repeat
break
   immediately leave innermost enclosing while, for or do
continue
   start next iteration of innermost enclosing while, for or do
next
   start next iteration of main input loop
exit
exit expression
   go immediately to the END action; if within the END action, exit program entirely.
   Return expression as program status.
```

# Control Flow examples

```
while (expression)
                               for (expression<sub>1</sub>; expression<sub>2</sub>; expression<sub>3</sub>)
     statement
                                     statement
  while (i <= NF) {
                                     { for (i = 1; i <= NF; i++)
       print $i
                                             print $i
        i++
```

#### **Output Statements**

print print \$0 on standard output print expression, expression, ... print expression's, separated by OFS, terminated by ORS print expression, expression, ... > filename print on file filename instead of standard output print expression, expression, ... >> filename append to file *filename* instead of overwriting previous contents print expression, expression, ... | command print to standard input of command printf(format, expression, expression, ...) printf(format, expression, expression, ...) > filename printf(format, expression, expression, ...) >> filename printf(format, expression, expression, ...) | command printf statements are like print but the first argument specifies output format close(filename), close(command) break connection between print and filename or command system(command) execute command; value is status return of command

#### Printf % characters

TABLE 2-9. PRINTF FORMAT-CONTROL CHARACTERS

| CHARACTER | PRINT EXPRESSION AS                                                              |
|-----------|----------------------------------------------------------------------------------|
| С         | ASCII character                                                                  |
| đ         | decimal integer                                                                  |
| e         | [-]d.dddddE[+-]dd                                                                |
| £         | [-]ddd.ddddd                                                                     |
| g         | e or f conversion, whichever is shorter, with<br>nonsignificant zeros suppressed |
| 0         | unsigned octal number                                                            |
| s         | string                                                                           |
| x         | unsigned hexadecimal number                                                      |
| %         | print a %; no argument is consumed                                               |

# Going Deeper

We can write to files directly from awk:

```
(pattern) { print "expression" > "file name" }
```

We can also pipe:

```
(pattern) { print "expression" | "command" }
```

# Going Deeper - Variables

We can also create and set variables:

```
{
w += NF
c = length + 1
}
```

#### We can call functions

Count words in the input and print the number of lines, words, and characters (like wc): w += NFc += length + 1END { print NR, w, c }

#### And Define Functions

We can also define our own functions:

```
function add_three (number) {
    return number + 3
}

(pattern) { print add three(36) } # Outputs '''39'''
```

# Going Deeper - Arrays

- Arrays are one dimensional
- For Strings or Numbers
- Arrays and elements do not need to be declared
- All arrays are associative
- Iterate with: for (variable in array)
- Delete element: delete array[subscript]
- Array["one"] = 2
- Array[5] = "two"

# Going Deeper - Field Manipulation

Fields can be specified by expression:

```
$ (NF-1) is second to last, $NF is last, etc.
```

 A field variable referencing a non-existent field can be created through assignment. Initial value is empty string:

```
\$(NF+1) = \$(NF-1) / 1000
```

# Going Deeper - Self-contained Scripts

```
#!/usr/bin/awk -f
{ print $0 }
```

It can be invoked with: ./print.awk <filename>

The -f tells AWK that the argument that follows is the file to read the AWK program from, which is the same flag that is used in sed. Since they are often used for one-liners, both these programs default to executing a program given as a command-line argument, rather than a separate file.

#### Some weird Awk stuff

What the hell is this?

```
awk '{$1=$1}1' file.txt
```

It removes leading space. Easier to read as:

```
awk '{ $1=$1 }; { print } ' file.txt
```

# An Awk file server! Ship this immediately to prod

```
awk '@load"filefuncs";@load"readfile";func send(s,e,d,t,b){print"HTTP/1.0 "s"
"e|&S;print"Content-Length: "b|&S;print"Content-Type: "t|&S;print"
dl&S;close(S);}func cf(x){split(x,y,"/");for(z in y){print "FOUND"
y[z];if(y[z]==".."){return 0;}}return 1;}func mt(f){c="file -b --mime-type}
"f;r="";while((c|getline z)>0){r=r z;}close(c);return
r;}BEGIN{if(ARGV[1]!=""){if(chdir(ARGV[1])){print "Failed to chdir to
"ARGV[1]; exit; ARGC=1; RS=ORS="\r\n"; while (1) S="/inet/tcp/8080/0/0"; while ((S)
&getline I)>0){split(I,f,"
");if(f[1]=="GET"){p=substr(f[2],2)}if(p==""){p="index.html"}stat(p,s);if(cf(p)&&s["typ"]);if(f[1]=="GET"){p=substr(f[2],2)}if(p==""){p="index.html"}stat(p,s);if(cf(p)&&s["typ"]);if(f[1]==""){p="index.html"}stat(p,s);if(cf(p)&&s["typ"]);if(f[1]==""){p="index.html"}stat(p,s);if(cf(p)&&s["typ"]);if(f[1]==""){p="index.html"}stat(p,s);if(cf(p)&&s["typ"]);if(f[1]==""){p="index.html"}stat(p,s);if(cf(p)&&s["typ"]);if(f[1]==""){p="index.html"}stat(p,s);if(cf(p)&&s["typ"]);if(f[1]==""){p="index.html"}stat(p,s);if(cf(p)&&s["typ"]);if(f[1]==""){p="index.html"}stat(p,s);if(cf(p)&&s["typ"]);if(f[1]==""){p="index.html"}stat(p,s);if(cf(p)&&s["typ"]);if(f[1]==""){p="index.html"}stat(p,s);if(cf(p)&&s["typ"]);if(f[1]==""){p="index.html"}stat(p,s);if(f[1]==""){p="index.html"}stat(p,s);if(f[1]==""){
e"]=="file"){m=mt(p);o=readfile(p);send(200,"OK",o,m,s["size"]);break;}n="<html>N
ot Found</html>";send(404,"Not Found",n,"text/html"RS,length(n));break;}}}'
```

#### References

- The AWK Programming Language 1st Edition: Alfred V. Aho, Brian W. Kernighan, Peter J. Weinberger
- Awk Tutorial (2016): Jonathan Palardy -<a href="https://blog.jpalardy.com/posts/awk-tutorial-part-1/">https://blog.jpalardy.com/posts/awk-tutorial-part-1/</a>
- Awk (2019): Wikipedia <a href="https://en.wikipedia.org/wiki/AWK">https://en.wikipedia.org/wiki/AWK</a>

Source: <a href="https://github.com/FreedomBen/awk-hack-the-planet">https://github.com/FreedomBen/awk-hack-the-planet</a>

Scenario: The boss has given us a tsv file full of payroll data, and she would like us to run some analysis on it. We recently learned about `awk` and it's amazing processing power, and have decided this is an awesome chance to use our new skillz!

You should primarily use awk, but you can (and should) combine with other tools (like sort, uniq) when it makes sense. Don't use grep or sed tho since awk can handle the same scenarios(and you are trying to learn awk after all):-)

Q. How much money per hour does the janitor make?

```
HoursWorked Office
  FirstName
             LastName
                        HourlyWage
                                                     Title
                                                              StartDate
  Deeann Felkins 27.13
                        34
                            Concord DevOps 1977/04/09
  Isabella
             Pinnix 43.37
                            25 Manchester
                                           HumanResources 1994/05/23
  Rosalyn Shain 7.8 34 Lehi
                                DevOps 1977/03/01
  Lyndia Ptacek 20.31
                        40 Seattle SoftwareEngineer
                                                      2010/11/01
                     47.29 28 MountainView
                                               MechanicalEngineer 2003/04/05
  Benjamin
             Bing
  Angie
         Drager 32.1
                        21 Manchester DevOps 2010/10/17
8 Brain
        Heine 15.26
                        44 Raleigh MechanicalEngineer 1998/02/02
         Drumheller 24.76
  Noah
                            42 MountainView
                                               HumanResources 1991/06/09
10 James
         Gajewski 23.42
                            25 Seattle MechanicalEngineer 1983/01/01
  Olivia Blauvelt
                     31.29
                            42 Seattle DevOps 2016/07/19
  Charlie Grigg 52.32 46 Seattle HumanResources 2006/06/12
  Robbie Whitesell
                   2.77
                               Manchester
                                           DevOps 1975/04/18
  Louanne Kenney 17.12
                        21 MountainView
                                           SoftwareEngineer
                                                              1999/08/28
         Perdomo 34.14
15 Tresa
                        23
                            Manchester DevOps 2001/05/20
  Belkis Ibrahim 5.76
                            Seattle DevOps 1975/10/26
  Amelia
         Wehr
                 20.9
                        48
                            MountainView
                                           SoftwareEngineer
                                                              1984/10/22
```

Q. How much money per hour does the janitor make?

```
1 /Janitor/ { print $3 }
```

```
[ben@localhost awk-hack-the-planet]$ awk -f 02.awk payroll.tsv
678
```

Q. What is the name of the CEO? Format like "LastName, FirstName"?

```
HoursWorked Office
  FirstName
             LastName
                        HourlyWage
                                                     Title
                                                             StartDate
  Deeann Felkins 27.13
                        34 Concord DevOps 1977/04/09
  Isabella
             Pinnix 43.37
                            25 Manchester
                                          HumanResources 1994/05/23
  Rosalyn Shain 7.8 34 Lehi
                               DevOps 1977/03/01
  Lyndia Ptacek 20.31
                        40 Seattle SoftwareEngineer
                                                      2010/11/01
                    47.29 28 MountainView
                                              MechanicalEngineer 2003/04/05
6 Benjamin
             Bing
         Drager 32.1
  Angie
                        21 Manchester DevOps 2010/10/17
8 Brain Heine 15.26
                        44 Raleigh MechanicalEngineer 1998/02/02
         Drumheller 24.76
                            42 MountainView
Noah
                                              HumanResources 1991/06/09
10 James
         Gajewski 23.42
                            25 Seattle MechanicalEngineer 1983/01/01
  Olivia Blauvelt
                    31.29
                            42 Seattle DevOps 2016/07/19
  Charlie Grigg 52.32 46
                            Seattle HumanResources 2006/06/12
  Robbie Whitesell
                   2.77
                            34 Manchester
                                           DevOps 1975/04/18
  Louanne Kenney 17.12
                        21 MountainView
                                           SoftwareEngineer
                                                             1999/08/28
         Perdomo 34.14
15 Tresa
                        23
                            Manchester DevOps 2001/05/20
16 Belkis Ibrahim 5.76
                        21 Seattle DevOps 1975/10/26
  Amelia
         Wehr
                 20.9
                        48
                            MountainView
                                           SoftwareEngineer
                                                             1984/10/22
```

Q. What is the name of the CEO? Format like "LastName, FirstName"?

```
1 $6 ~ /^CEO$/ { printf("%s, %s\n", $2, $1) }
```

```
[ben@localhost awk-hack-the-planet]$ awk -f 01.awk payroll.tsv
Torvalds, Linus
```

Q. Which employees were hired on April 16, 1993? (Print the list)

```
HoursWorked Office
  FirstName
             LastName
                        HourlyWage
                                                     Title
                                                              StartDate
  Deeann Felkins 27.13
                        34
                            Concord DevOps 1977/04/09
  Isabella
             Pinnix 43.37
                            25 Manchester
                                           HumanResources 1994/05/23
  Rosalyn Shain 7.8 34 Lehi
                                DevOps 1977/03/01
  Lyndia Ptacek 20.31
                        40 Seattle SoftwareEngineer
                                                      2010/11/01
                     47.29 28 MountainView
                                              MechanicalEngineer 2003/04/05
  Benjamin
             Bing
         Drager 32.1
                        21 Manchester DevOps 2010/10/17
  Angie
8 Brain Heine 15.26
                        44 Raleigh MechanicalEngineer 1998/02/02
         Drumheller 24.76
  Noah
                            42 MountainView
                                              HumanResources 1991/06/09
10 James
         Gajewski 23.42
                            25 Seattle MechanicalEngineer 1983/01/01
  Olivia Blauvelt
                     31.29
                            42 Seattle DevOps 2016/07/19
  Charlie Grigg 52.32 46 Seattle HumanResources 2006/06/12
  Robbie Whitesell
                    2.77
                               Manchester
                                           DevOps 1975/04/18
  Louanne Kenney 17.12
                        21 MountainView
                                           SoftwareEngineer
                                                              1999/08/28
         Perdomo 34.14
15 Tresa
                        23
                            Manchester DevOps 2001/05/20
  Belkis Ibrahim 5.76
                            Seattle DevOps 1975/10/26
  Amelia
         Wehr
                 20.9
                        48
                            MountainView
                                           SoftwareEngineer
                                                              1984/10/22
```

Q. Which employees were hired on April 16, 1993? (Print the list)

```
1 $7 ~ /^1993.04.16$/ { print }
```

```
[ben@localhost awk-hack-the-planet] awk -f 03.awk payroll.tsv
      Bixler 16.35 39
                           Lehi
                                  MechanicalEngineer
Deeann
                                                       1993/04/16
Linus Torvalds
                1599.01 40
                                  Lehi
                                         CE0
                                                1993/04/16
                                  Lehi Janitor 1993/04/16
Benjamin
                    678
                           40
             Porter
Sergey
      Brin 1299
                    40
                           MountainView
                                         C00
                                                1993/04/16
      Simpson 15.12 33
                           Springfield
                                         NuclearPower
Homer
                                                       1993/04/16
                           MountainView
Larry
      Page
             1299
                    40
                                         VPEng
                                                1993/04/16
```

Q. Which employee works in the Springfield office?

```
HoursWorked Office
  FirstName
             LastName
                         HourlyWage
                                                      Title
                                                              StartDate
  Deeann Felkins 27.13
                         34
                            Concord DevOps 1977/04/09
  Isabella
             Pinnix 43.37
                            25 Manchester
                                           HumanResources 1994/05/23
  Rosalyn Shain 7.8 34 Lehi
                                DevOps 1977/03/01
  Lyndia Ptacek 20.31
                         40 Seattle SoftwareEngineer
                                                       2010/11/01
                     47.29 28 MountainView
                                               MechanicalEngineer 2003/04/05
  Benjamin
             Bing
         Drager 32.1
                         21 Manchester DevOps 2010/10/17
  Angie
8 Brain
        Heine
               15.26
                         44
                            Raleigh MechanicalEngineer 1998/02/02
         Drumheller 24.76
  Noah
                                MountainView
                                               HumanResources 1991/06/09
10 James
         Gajewski 23.42
                            25 Seattle MechanicalEngineer 1983/01/01
         Blauvelt
  Olivia
                     31.29
                            42 Seattle DevOps 2016/07/19
  Charlie Grigg 52.32
                        46
                            Seattle HumanResources 2006/06/12
  Robbie Whitesell
                     2.77
                                Manchester
                                           DevOps 1975/04/18
  Louanne Kenney 17.12
                         21 MountainView
                                           SoftwareEngineer
                                                              1999/08/28
          Perdomo 34.14
15 Tresa
                         23
                            Manchester DevOps 2001/05/20
  Belkis Ibrahim 5.76
                            Seattle DevOps 1975/10/26
                            MountainView
  Amelia
         Wehr
                 20.9
                         48
                                            SoftwareEngineer
                                                              1984/10/22
```

Q. Which employee works in the Springfield office?

```
1 $5 == "Springfield" { print $1, $2 }
```

```
[ben@localhost awk-hack-the-planet]$ awk -f 08.awk payroll.tsv
Homer Simpson
```

Q. How many mechanical engineers work here?

```
HoursWorked Office
  FirstName
             LastName
                        HourlyWage
                                                     Title
                                                              StartDate
  Deeann Felkins 27.13
                        34
                            Concord DevOps 1977/04/09
  Isabella
             Pinnix 43.37
                            25 Manchester
                                           HumanResources 1994/05/23
  Rosalyn Shain 7.8 34 Lehi
                                DevOps 1977/03/01
  Lyndia Ptacek 20.31
                        40 Seattle SoftwareEngineer
                                                      2010/11/01
                                              MechanicalEngineer 2003/04/05
  Benjamin
             Bing
                     47.29 28 MountainView
         Drager 32.1
                        21 Manchester DevOps 2010/10/17
  Angie
8 Brain Heine 15.26
                        44 Raleigh MechanicalEngineer 1998/02/02
         Drumheller 24.76
  Noah
                            42 MountainView
                                              HumanResources 1991/06/09
10 James
         Gajewski 23.42
                            25 Seattle MechanicalEngineer 1983/01/01
  Olivia Blauvelt
                     31.29
                            42 Seattle DevOps 2016/07/19
  Charlie Grigg 52.32
                        46 Seattle HumanResources 2006/06/12
  Robbie Whitesell
                               Manchester
                                           DevOps 1975/04/18
  Louanne Kenney 17.12
                        21 MountainView
                                           SoftwareEngineer
                                                              1999/08/28
         Perdomo 34.14
15 Tresa
                        23
                            Manchester DevOps 2001/05/20
  Belkis Ibrahim 5.76
                            Seattle DevOps 1975/10/26
  Amelia
         Wehr
                 20.9
                        48
                            MountainView
                                           SoftwareEngineer
                                                              1984/10/22
```

Q. How many mechanical engineers work here?

```
[ben@localhost awk-hack-the-planet]$ awk -f 05.awk payroll.tsv
1130
```

Q. How many people from the Portwood family work here?

```
HoursWorked Office
  FirstName
             LastName
                        HourlyWage
                                                     Title
                                                              StartDate
  Deeann Felkins 27.13
                        34
                            Concord DevOps 1977/04/09
  Isabella
             Pinnix 43.37
                            25 Manchester
                                           HumanResources 1994/05/23
  Rosalyn Shain 7.8 34 Lehi
                                DevOps 1977/03/01
  Lyndia Ptacek 20.31
                        40 Seattle SoftwareEngineer
                                                      2010/11/01
                     47.29 28 MountainView
                                              MechanicalEngineer 2003/04/05
  Benjamin
             Bing
  Angie
         Drager 32.1
                        21 Manchester DevOps 2010/10/17
8 Brain Heine 15.26
                        44 Raleigh MechanicalEngineer 1998/02/02
         Drumheller 24.76
  Noah
                            42 MountainView
                                              HumanResources 1991/06/09
10 James
         Gajewski 23.42
                            25 Seattle MechanicalEngineer 1983/01/01
  Olivia Blauvelt
                    31.29
                            42 Seattle DevOps 2016/07/19
  Charlie Grigg 52.32 46 Seattle HumanResources 2006/06/12
  Robbie Whitesell
                    2.77
                               Manchester
                                           DevOps 1975/04/18
  Louanne Kenney 17.12
                        21 MountainView
                                           SoftwareEngineer
                                                              1999/08/28
         Perdomo 34.14
15 Tresa
                        23
                            Manchester DevOps 2001/05/20
  Belkis Ibrahim 5.76
                            Seattle DevOps 1975/10/26
  Amelia
         Wehr
                 20.9
                        48
                            MountainView
                                           SoftwareEngineer
                                                              1984/10/22
```

Q. How many people from the Portwood family work here?

```
[ben@localhost awk-hack-the-planet]$ awk -f 10.awk payroll.tsv
92
```

Q. Are there any employees with identical first & last names?

```
HoursWorked Office
                                                     Title
  FirstName
             LastName
                        HourlyWage
                                                              StartDate
  Deeann Felkins 27.13
                        34
                            Concord DevOps 1977/04/09
  Isabella
             Pinnix 43.37
                            25 Manchester
                                           HumanResources 1994/05/23
  Rosalyn Shain 7.8 34 Lehi
                                DevOps 1977/03/01
  Lyndia Ptacek 20.31
                        40 Seattle SoftwareEngineer
                                                      2010/11/01
                     47.29 28 MountainView
                                              MechanicalEngineer 2003/04/05
  Benjamin
             Bing
         Drager 32.1
                        21 Manchester DevOps 2010/10/17
  Angie
8 Brain Heine 15.26
                        44 Raleigh MechanicalEngineer 1998/02/02
         Drumheller 24.76
                            42 MountainView
  Noah
                                              HumanResources 1991/06/09
10 James
         Gajewski 23.42
                            25 Seattle MechanicalEngineer 1983/01/01
  Olivia Blauvelt
                     31.29
                            42 Seattle DevOps 2016/07/19
  Charlie Grigg 52.32 46 Seattle HumanResources 2006/06/12
  Robbie Whitesell
                    2.77
                               Manchester
                                           DevOps 1975/04/18
  Louanne Kenney 17.12
                        21 MountainView
                                           SoftwareEngineer
                                                              1999/08/28
15 Tresa
         Perdomo 34.14
                        23
                            Manchester DevOps 2001/05/20
  Belkis Ibrahim 5.76
                            Seattle DevOps 1975/10/26
                            MountainView
  Amelia
         Wehr
                 20.9
                        48
                                           SoftwareEngineer
                                                              1984/10/22
```

Q. Are there any employees with identical first & last names?

```
3 BEGIN { count = 0 }
4 $1 == $2 { count += 1 }
5 END {
6    printf("There are %d people with identical first and last names\n", (count > 0) ? count : "no")
7 }
```

```
[ben@localhost awk-hack-the-planet]$ awk -f 11.awk payroll.tsv
There are 0 people with identical first and last names
```

Q. Print each column header, along with which column it is. E.g. The LastName column is the second column, so print "2 - LastName"

```
HoursWorked Office Title
  FirstName
             LastName
                        HourlyWage
                                                             StartDate
  Deeann Felkins 27.13
                        34
                            Concord DevOps 1977/04/09
             Pinnix 43.37
3 Isabella
                            25 Manchester HumanResources 1994/05/23
  Rosalyn Shain
                7.8 34 Lehi
                                DevOps 1977/03/01
5 Lyndia Ptacek 20.31
                                                      2010/11/01
                        40 Seattle SoftwareEngineer
             Bing
                     47.29 28 MountainView
                                              MechanicalEngineer 2003/04/05
6 Benjamin
7 Angie
         Drager 32.1
                        21 Manchester DevOps 2010/10/17
8 Brain Heine
                            Raleigh MechanicalEngineer 1998/02/02
                 15.26
         Drumheller 24.76 42 MountainView HumanResources 1991/06/09
Noah
         Gajewski 23.42 25 Seattle MechanicalEngineer 1983/01/01
10 James
11 Olivia Blauvelt 31.29
                            42 Seattle DevOps 2016/07/19
  Charlie Grigg 52.32
                            Seattle HumanResources 2006/06/12
  Robbie Whitesell 2.77
                            34 Manchester
                                           DevOps 1975/04/18
14 Louanne Kenney 17.12
                        21 MountainView
                                           SoftwareEngineer
                                                             1999/08/28
15 Tresa
         Perdomo 34.14
                           Manchester DevOps 2001/05/20
16 Belkis Ibrahim 5.76
                            Seattle DevOps
                                           1975/10/26
  Amelia Wehr
                 20.9
                        48
                            MountainView
                                           SoftwareEngineer
                                                              1984/10/22
```

Q. Print each column header, along with which column it is. E.g. The LastName column is the second column, so print "2 - LastName"

```
1 /^FirstName/ {
2    for (i=1; i<8; i++)
3        printf "%d - %s\n", i, $i
4 }</pre>
```

```
[ben@localhost awk-hack-the-planet]$ awk -f 13.awk payroll.tsv
1 - FirstName
2 - LastName
3 - HourlyWage
4 - HoursWorked
5 - Office
6 - Title
7 - StartDate
```

Q. How much money per hour does the Seattle office cost?

```
HoursWorked Office
                                                     Title
  FirstName
             LastName
                        HourlyWage
                                                             StartDate
  Deeann Felkins 27.13
                        34
                            Concord DevOps 1977/04/09
  Isabella
             Pinnix 43.37
                            25 Manchester
                                          HumanResources 1994/05/23
  Rosalyn Shain 7.8 34 Lehi
                               DevOps 1977/03/01
  Lyndia Ptacek 20.31
                        40 Seattle SoftwareEngineer
                                                      2010/11/01
                    47.29 28 MountainView
                                              MechanicalEngineer 2003/04/05
  Benjamin
             Bing
  Angie
         Drager 32.1
                        21 Manchester DevOps 2010/10/17
8 Brain Heine 15.26
                        44 Raleigh MechanicalEngineer 1998/02/02
         Drumheller 24.76
  Noah
                            42 MountainView
                                              HumanResources 1991/06/09
10 James
         Gajewski 23.42
                            25 Seattle MechanicalEngineer 1983/01/01
  Olivia Blauvelt
                    31.29
                            42 Seattle DevOps 2016/07/19
  Charlie Grigg 52.32 46 Seattle HumanResources 2006/06/12
  Robbie Whitesell
                   2.77
                              Manchester
                                           DevOps 1975/04/18
  Louanne Kenney 17.12
                        21 MountainView
                                           SoftwareEngineer
                                                             1999/08/28
         Perdomo 34.14
15 Tresa
                        23
                            Manchester DevOps 2001/05/20
16 Belkis Ibrahim 5.76
                            Seattle DevOps 1975/10/26
                            MountainView
  Amelia
         Wehr
                 20.9
                        48
                                           SoftwareEngineer
                                                             1984/10/22
```

Q. How much money per hour does the Seattle office cost?

```
1 BEGIN { sum = 0 }
2 $5 ~ /Seattle/ { sum += $3 }
3 END { printf("The Seattle office costs %.2f per hour\n", sum) }
```

```
[ben@localhost awk-hack-the-planet]$ awk -f 14.awk payroll.tsv
The Seattle office costs 20833.84 per hour
```

Q. How many engineers (of any type) work here?

```
HoursWorked Office
  FirstName
             LastName
                        HourlyWage
                                                      Title
                                                              StartDate
  Deeann Felkins 27.13
                        34
                            Concord DevOps 1977/04/09
  Isabella
             Pinnix 43.37
                            25 Manchester
                                           HumanResources 1994/05/23
  Rosalyn Shain 7.8 34 Lehi
                                DevOps 1977/03/01
  Lyndia Ptacek 20.31
                        40 Seattle SoftwareEngineer
                                                      2010/11/01
                     47.29 28 MountainView
                                               MechanicalEngineer 2003/04/05
  Benjamin
             Bing
  Angie
         Drager 32.1
                        21 Manchester DevOps 2010/10/17
8 Brain
        Heine 15.26
                        44
                            Raleigh MechanicalEngineer 1998/02/02
         Drumheller 24.76
  Noah
                            42 MountainView
                                               HumanResources 1991/06/09
10 James
         Gajewski 23.42
                            25 Seattle MechanicalEngineer 1983/01/01
         Blauvelt
  Olivia
                     31.29
                            42 Seattle DevOps 2016/07/19
  Charlie Grigg 52.32
                        46
                            Seattle HumanResources 2006/06/12
  Robbie Whitesell
                    2.77
                               Manchester
                                           DevOps 1975/04/18
  Louanne Kenney 17.12
                        21 MountainView
                                           SoftwareEngineer
                                                              1999/08/28
15 Tresa
         Perdomo 34.14
                        23
                            Manchester DevOps 2001/05/20
  Belkis Ibrahim 5.76
                            Seattle DevOps 1975/10/26
  Amelia
         Wehr
                 20.9
                        48
                            MountainView
                                           SoftwareEngineer
                                                              1984/10/22
```

Q. How many engineers (of any type) work here?

```
[ben@localhost awk-hack-the-planet]$ awk -f 15.awk payroll.tsv
2213
```

Q. Who is the highest paid employee?

```
HoursWorked Office
  FirstName
             LastName
                         HourlyWage
                                                       Title
                                                               StartDate
  Deeann Felkins 27.13
                         34
                             Concord DevOps 1977/04/09
  Isabella
             Pinnix 43.37
                             25
                                Manchester
                                            HumanResources 1994/05/23
  Rosalyn Shain 7.8 34 Lehi
                                DevOps 1977/03/01
  Lyndia Ptacek 20.31
                         40
                            Seattle SoftwareEngineer
                                                       2010/11/01
                                                MechanicalEngineer 2003/04/05
  Benjamin
             Bing
                     47.29
                            28 MountainView
  Angie
          Drager 32.1
                            Manchester DevOps 2010/10/17
8 Brain
         Heine
               15.26
                         44
                             Raleigh MechanicalEngineer 1998/02/02
          Drumheller 24.76
  Noah
                                MountainView
                                                HumanResources 1991/06/09
                     23.42
10 James
          Gajewski
                             25 Seattle MechanicalEngineer 1983/01/01
          Blauvelt
  Olivia
                     31.29
                             42 Seattle DevOps 2016/07/19
  Charlie Grigg 52.32
                         46
                             Seattle HumanResources 2006/06/12
  Robbie Whitesell
                     2.77
                                Manchester
                                            DevOps 1975/04/18
  Louanne Kenney 17.12
                         21 MountainView
                                            SoftwareEngineer
                                                               1999/08/28
15 Tresa
          Perdomo 34.14
                         23
                             Manchester DevOps 2001/05/20
  Belkis Ibrahim 5.76
                             Seattle DevOps 1975/10/26
                             MountainView
  Amelia
          Wehr
                 20.9
                         48
                                            SoftwareEngineer
                                                               1984/10/22
```

Q. Who is the highest paid employee?

```
BEGIN {
       highest = 0
       name =
4 }
5
  $0 !~ /HourlyWage/ {
       if ($3 > highest) {
           highest = $3
           name = sprintf("%s %s", $1, $2)
11 }
12
13
  END {
       printf "Highest paid person is %s who makes $%.2f/hour\n", name, highest
15 }
```

Q. Who is the highest paid employee?

```
[ben@localhost awk-hack-the-planet]$ awk -f 04.awk payroll.tsv
Highest paid person is Linus Torvalds who makes $1599.01/hour
```

Q. Who worked the most hours this week?

```
HoursWorked Office
  FirstName
             LastName
                        HourlyWage
                                                      Title
                                                              StartDate
  Deeann Felkins 27.13
                        34
                            Concord DevOps 1977/04/09
  Isabella
             Pinnix 43.37
                            25
                                Manchester
                                           HumanResources 1994/05/23
  Rosalyn Shain 7.8 34 Lehi
                                DevOps 1977/03/01
  Lyndia Ptacek 20.31
                        40 Seattle SoftwareEngineer
                                                      2010/11/01
                     47.29 28 MountainView
                                               MechanicalEngineer 2003/04/05
  Benjamin
             Bing
  Angie
         Drager 32.1
                        21 Manchester DevOps 2010/10/17
8 Brain
        Heine 15.26
                        44
                            Raleigh MechanicalEngineer 1998/02/02
  Noah
         Drumheller 24.76
                            42 MountainView
                                               HumanResources 1991/06/09
         Gajewski 23.42
10 James
                            25 Seattle MechanicalEngineer 1983/01/01
         Blauvelt
  Olivia
                     31.29
                            42 Seattle DevOps 2016/07/19
  Charlie Grigg 52.32
                        46
                            Seattle HumanResources 2006/06/12
  Robbie Whitesell
                                Manchester
                                           DevOps 1975/04/18
  Louanne Kenney 17.12
                        21 MountainView
                                           SoftwareEngineer
                                                              1999/08/28
15 Tresa
         Perdomo 34.14
                        23
                            Manchester DevOps 2001/05/20
  Belkis Ibrahim 5.76
                            Seattle DevOps 1975/10/26
  Amelia
         Wehr
                 20.9
                        48
                            MountainView
                                           SoftwareEngineer
                                                              1984/10/22
```

Q. Who worked the most hours this week?

```
BEGIN {
       highest = 0
       name =
  $0 !~ /HourlyWage/ {
       if ($4 > highest) {
           highest = $4
           name = sprintf("%s %s", $1, $2)
       }
11 }
12
  END {
       printf "%s worked the most hours at %d\n", name, highest
15 }
```

Q. Who worked the most hours this week?

```
[ben@localhost awk-hack-the-planet]$ awk -f 06.awk payroll.tsv
Jack Ransdell worked the most hours at 50
```

Q. Anonymize the data by removing the first two columns. Print all remaining columns

```
HourlyWage
                                   HoursWorked Office
                                                     Title
  FirstName
             LastName
                                                              StartDate
  Deeann Felkins 27.13
                        34
                            Concord DevOps 1977/04/09
  Isabella
             Pinnix 43.37
                            25 Manchester
                                           HumanResources 1994/05/23
  Rosalyn Shain 7.8 34 Lehi
                                DevOps 1977/03/01
  Lyndia Ptacek 20.31
                        40 Seattle SoftwareEngineer
                                                      2010/11/01
                     47.29 28 MountainView
                                               MechanicalEngineer 2003/04/05
  Benjamin
             Bing
         Drager 32.1
                        21 Manchester DevOps 2010/10/17
  Angie
8 Brain Heine 15.26
                        44 Raleigh MechanicalEngineer 1998/02/02
         Drumheller 24.76
  Noah
                            42 MountainView
                                               HumanResources 1991/06/09
10 James
         Gajewski 23.42
                            25 Seattle MechanicalEngineer 1983/01/01
  Olivia Blauvelt
                    31.29
                            42 Seattle DevOps 2016/07/19
  Charlie Grigg 52.32
                        46 Seattle HumanResources 2006/06/12
  Robbie Whitesell
                    2.77
                               Manchester
                                           DevOps 1975/04/18
  Louanne Kenney 17.12
                        21 MountainView
                                           SoftwareEngineer
                                                              1999/08/28
15 Tresa
         Perdomo 34.14
                        23
                            Manchester DevOps 2001/05/20
  Belkis Ibrahim 5.76
                            Seattle DevOps 1975/10/26
  Amelia
         Wehr
                 20.9
                        48
                            MountainView
                                           SoftwareEngineer
                                                              1984/10/22
```

Q. Anonymize the data by removing the first two columns. Print all remaining columns

```
1 #!/usr/bin/awk -f
2
3 {
4    for (i = 3; i <= NF; i++) {
5         #printf FS$i
6         printf "%s\t", $i
7    }
8    print NL
9 }</pre>
```

Q. Anonymize the data by removing the first two columns. Print all remaining columns

| [ben@lo    | calhost | awk-hack                   | -the-pla | net]\$ aw       | k -f 17.   | awk payr   | oll.tsv   head  |
|------------|---------|----------------------------|----------|-----------------|------------|------------|-----------------|
| HourlyWage |         | HoursWorked                |          | Office          | Title      | StartDa    | te <sup>'</sup> |
| 27.13      | 34      | Concord                    | Dev0ps   | 1977/04/09      |            |            | 2008 C          |
| 43.37      | 25      | Manchester                 |          | HumanResources  |            | 1994/05    | /23             |
| 7.8        | 34      | Lehi                       | Dev0ps   | 1977/03         | /01        |            |                 |
| 20.31      | 40      | Seattle SoftwareEngineer   |          |                 | 2010/11/01 |            |                 |
| 47.29      | 28      | MountainView               |          | MechanicalEngin |            | eer        | 2003/04/05      |
| 32.1       | 21      | Manches                    | ter      | Dev0ps          | 2010/10    | /17        |                 |
| 15.26      | 44      | Raleigh MechanicalEngineer |          |                 |            | 1998/02/02 |                 |
| 24.76      | 42      | Mountai                    | .nView   | HumanRe         | sources    | 1991/06    | /09             |
| 23.42      | 25      | Seattle MechanicalEngineer |          |                 |            | 1983/01/01 |                 |

Q. Our client is complaining about the anonymized data before. It is too hard to read. They would like you to add line numbers to the output.

```
HoursWorked Office Title
  FirstName
                        HourlyWage
             LastName
                                                             StartDate
  Deeann Felkins 27.13
                        34 Concord DevOps 1977/04/09
  Isabella
             Pinnix 43.37
                            25 Manchester
                                          HumanResources 1994/05/23
4 Rosalyn Shain 7.8 34 Lehi
                               DevOps 1977/03/01
  Lyndia Ptacek 20.31
                        40 Seattle SoftwareEngineer
                                                      2010/11/01
                    47.29 28 MountainView
                                              MechanicalEngineer 2003/04/05
6 Benjamin
             Bing
         Drager 32.1
  Angie
                        21 Manchester DevOps 2010/10/17
8 Brain Heine 15.26
                        44 Raleigh MechanicalEngineer 1998/02/02
         Drumheller 24.76
Noah
                            42 MountainView
                                              HumanResources 1991/06/09
10 James
         Gajewski 23.42
                            25 Seattle MechanicalEngineer 1983/01/01
  Olivia Blauvelt 31.29
                            42 Seattle DevOps 2016/07/19
  Charlie Grigg 52.32 46 Seattle HumanResources 2006/06/12
  Robbie Whitesell
                   2.77
                              Manchester
                                          DevOps 1975/04/18
  Louanne Kenney 17.12
                        21 MountainView
                                           SoftwareEngineer
                                                             1999/08/28
         Perdomo 34.14
15 Tresa
                        23
                            Manchester DevOps 2001/05/20
                            Seattle DevOps 1975/10/26
  Belkis Ibrahim 5.76
  Amelia
         Wehr
                 20.9
                        48
                            MountainView
                                           SoftwareEngineer
                                                             1984/10/22
```

Q. Our client is complaining about the anonymized data before. It is too hard to read. They would like you to add line numbers to the output.

```
1 #!/usr/bin/awk -f
2
3 {
4     printf "%s:\t", NR
5     for (i = 3; i <= NF; i++) {
6         #printf FS$i
7         printf "%s\t", $i
8     }
9     print NL # New line
10 }</pre>
```

Q. Our client is complaining about the anonymized data before. It is too hard to read. They would like you to add line numbers to the output.

| [ben@be | nst580 a | wk-hack- | the-planet]\$ ./1 | 4.awk payroll.ts | v   head -15   |
|---------|----------|----------|-------------------|------------------|----------------|
| 1:      | HourlyN  | lage     | HoursWorked       | Office Title     | StartDate      |
| 2:      | 27.13    | 34       | Concord DevOps    | 1977/04/09       |                |
| 3:      | 43.37    | 25       | Manchester        | HumanResources   | 1994/05/23     |
| 4:      | 7.8      | 34       | Lehi DevOps       | 1977/03/01       | **             |
| 5:      | 20.31    | 40       | Seattle Softwar   | eEngineer        | 2010/11/01     |
| 6:      | 47.29    | 28       | MountainView      | MechanicalEngin  | eer 2003/04/05 |
| 7:      | 32.1     | 21       | Manchester        | DevOps 2010/10   | /17            |
| 8:      | 15.26    | 44       | Raleigh Mechani   | calEngineer      | 1998/02/02     |
| 9:      | 24.76    | 42       | MountainView      | HumanResources   | 1991/06/09     |
| 10:     | 23.42    | 25       | Seattle Mechani   | calEngineer      | 1983/01/01     |
| 11:     | 31.29    | 42       | Seattle DevOps    | 2016/07/19       |                |

Q. How many different office locations does the company have?

```
HoursWorked Office
  FirstName
             LastName
                        HourlyWage
                                                     Title
                                                             StartDate
  Deeann Felkins 27.13
                        34
                            Concord DevOps 1977/04/09
  Isabella
             Pinnix 43.37
                            25 Manchester
                                          HumanResources 1994/05/23
  Rosalyn Shain 7.8 34 Lehi
                               DevOps 1977/03/01
  Lyndia Ptacek 20.31
                        40 Seattle SoftwareEngineer
                                                      2010/11/01
                    47.29 28 MountainView
                                              MechanicalEngineer 2003/04/05
  Benjamin
             Bing
  Angie
         Drager 32.1
                        21 Manchester DevOps 2010/10/17
8 Brain Heine 15.26
                        44 Raleigh MechanicalEngineer 1998/02/02
         Drumheller 24.76
                            42 MountainView
  Noah
                                              HumanResources 1991/06/09
10 James
         Gajewski 23.42
                            25 Seattle MechanicalEngineer 1983/01/01
  Olivia Blauvelt
                    31.29
                            42 Seattle DevOps 2016/07/19
  Charlie Grigg 52.32 46 Seattle HumanResources 2006/06/12
  Robbie Whitesell
                   2.77
                              Manchester
                                           DevOps 1975/04/18
  Louanne Kenney 17.12
                        21 MountainView
                                           SoftwareEngineer
                                                             1999/08/28
15 Tresa
         Perdomo 34.14
                        23
                            Manchester DevOps 2001/05/20
16 Belkis Ibrahim 5.76
                            Seattle DevOps 1975/10/26
                            MountainView
  Amelia
         Wehr
                 20.9
                        48
                                           SoftwareEngineer
                                                             1984/10/22
```

Q. How many different office locations does the company have?

```
[ben@localhost awk-hack-the-planet]$ ./09-awk.sh
8
```

Q. What is the average wage?

```
HoursWorked Office
  FirstName
             LastName
                         HourlyWage
                                                      Title
                                                               StartDate
  Deeann Felkins 27.13
                         34
                            Concord DevOps 1977/04/09
  Isabella
             Pinnix 43.37
                            25
                                Manchester
                                            HumanResources 1994/05/23
  Rosalyn Shain 7.8 34 Lehi
                                DevOps 1977/03/01
  Lyndia Ptacek 20.31
                         40
                            Seattle SoftwareEngineer
                                                       2010/11/01
                                               MechanicalEngineer 2003/04/05
  Benjamin
             Bing
                     47.29
                            28 MountainView
          Drager 32.1
  Angie
                            Manchester DevOps 2010/10/17
8 Brain
         Heine
               15.26
                         44
                            Raleigh MechanicalEngineer 1998/02/02
          Drumheller 24.76
  Noah
                                MountainView
                                               HumanResources 1991/06/09
                     23.42
10 James
          Gajewski
                            25 Seattle MechanicalEngineer 1983/01/01
          Blauvelt
  Olivia
                     31.29
                             42 Seattle DevOps 2016/07/19
  Charlie Grigg 52.32
                         46
                            Seattle HumanResources 2006/06/12
  Robbie Whitesell
                                Manchester
                                            DevOps 1975/04/18
  Louanne Kenney 17.12
                         21 MountainView
                                            SoftwareEngineer
                                                               1999/08/28
15 Tresa
          Perdomo 34.14
                         23
                            Manchester DevOps 2001/05/20
  Belkis Ibrahim 5.76
                            Seattle DevOps 1975/10/26
  Amelia
          Wehr
                 20.9
                         48
                            MountainView
                                            SoftwareEngineer
                                                               1984/10/22
```

```
function getName(first, last) {
    return sprintf("%s %s", $1, $2)
BEGIN {
    sum = 0
    count = 0
$0 !~ /HourlyWage/ {
    sum += $3
    count += 1
END {
    printf("The average wage is %.2f per hour\n", sum / count)
```

Q. What is the average wage?

```
[ben@localhost awk-hack-the-planet]$ awk -f 12.awk payroll.tsv
The average wage is 31.39 per hour
```

Q. Are there any duplicate entries? (Same names appear more than once)

```
HourlyWage HoursWorked Office
  FirstName
             LastName
                                                     Title
                                                             StartDate
  Deeann Felkins 27.13
                        34
                            Concord DevOps 1977/04/09
  Isabella
             Pinnix 43.37
                            25 Manchester
                                           HumanResources 1994/05/23
  Rosalyn Shain 7.8 34 Lehi
                               DevOps 1977/03/01
  Lyndia Ptacek 20.31
                        40 Seattle SoftwareEngineer
                                                      2010/11/01
                    47.29 28 MountainView
                                              MechanicalEngineer 2003/04/05
  Benjamin
             Bing
         Drager 32.1
                        21 Manchester DevOps 2010/10/17
  Angie
8 Brain Heine 15.26
                        44 Raleigh MechanicalEngineer 1998/02/02
         Drumheller 24.76
  Noah
                            42 MountainView
                                              HumanResources 1991/06/09
10 James
         Gajewski 23.42
                            25 Seattle MechanicalEngineer 1983/01/01
  Olivia Blauvelt
                    31.29
                            42 Seattle DevOps 2016/07/19
  Charlie Grigg 52.32 46 Seattle HumanResources 2006/06/12
  Robbie Whitesell
                   2.77
                            34 Manchester
                                           DevOps 1975/04/18
  Louanne Kenney 17.12
                        21 MountainView
                                           SoftwareEngineer
                                                             1999/08/28
         Perdomo 34.14
15 Tresa
                        23
                            Manchester DevOps 2001/05/20
16 Belkis Ibrahim 5.76
                            Seattle DevOps 1975/10/26
  Amelia
         Wehr
                 20.9
                        48
                            MountainView
                                           SoftwareEngineer
                                                             1984/10/22
```

```
BEGIN {
       count = 0
       marker = 9999
10 $1 !~ /FirstName/ {
       if (names[getName($1, $2)] == marker) {
           count += 1
       names[getName($1, $2)] = marker
15 }
   END {
18
       printf("There are %d people out of %d with identical first and last names\n",
   count, NR)
19 }
```

1 function getName(first, last) {

return first last

Q. Are there any duplicate entries? (Same names appear more than once)

```
[ben@localhost awk-hack-the-planet]$ awk -f 16.awk payroll.tsv
There are 392 people out of 4514 with identical first and last names
```

Q. Who was the first employee hired?

```
HoursWorked Office
  FirstName
             LastName
                         HourlyWage
                                                      Title
                                                               StartDate
  Deeann Felkins 27.13
                         34
                            Concord DevOps 1977/04/09
  Isabella
             Pinnix 43.37
                            25
                                Manchester
                                           HumanResources 1994/05/23
  Rosalyn Shain 7.8 34 Lehi
                                DevOps 1977/03/01
  Lyndia Ptacek 20.31
                         40 Seattle SoftwareEngineer
                                                       2010/11/01
                     47.29 28 MountainView
                                               MechanicalEngineer 2003/04/05
  Benjamin
             Bing
  Angie
         Drager 32.1
                         21 Manchester DevOps 2010/10/17
8 Brain
         Heine
               15.26
                         44
                            Raleigh MechanicalEngineer 1998/02/02
         Drumheller 24.76
  Noah
                                MountainView
                                               HumanResources 1991/06/09
         Gajewski 23.42
10 James
                            25 Seattle MechanicalEngineer 1983/01/01
         Blauvelt
  Olivia
                     31.29
                            42 Seattle DevOps 2016/07/19
  Charlie Grigg 52.32
                         46
                            Seattle HumanResources 2006/06/12
  Robbie Whitesell
                                Manchester
                                           DevOps 1975/04/18
  Louanne Kenney 17.12
                         21 MountainView
                                            SoftwareEngineer
                                                               1999/08/28
15 Tresa
          Perdomo 34.14
                         23
                            Manchester DevOps 2001/05/20
  Belkis Ibrahim 5.76
                            Seattle DevOps 1975/10/26
                            MountainView
  Amelia
         Wehr
                 20.9
                         48
                                            SoftwareEngineer
                                                               1984/10/22
```

```
function getName(first, last) {
       return sprintf("%s %s", $1, $2)
 3 }
   BEGIN {
       lowestYear = 9999
       lowestMonth = 99
       lowestDay = 99
       name = ""
10 }
12 $0 !~ /HourlyWage/ {
       split($7, date, "/")
       if (date[1] < lowestYear) {</pre>
           lowestYear = date[1]
           lowestMonth = date[2]
           lowestDay = date[3]
           name = getName(\$1, \$2)
       if (date[1] == lowestYear && date[2] < lowestMonth) {</pre>
           lowestMonth = date[2]
           lowestDay = date[3]
           name = qetName(\$1, \$2)
          (date[1] == lowestYear \&\& date[2] == lowestMonth \&\& date[3] < lowestDay) {
           lowestDay = date[3]
           name = getName(\$1, \$2)
29 }
31 END {
       printf "%s was the first employee hired on %d/%d/\n", name, lowestYear,
   lowestMonth, lowestDay
33 }
```

Q. Who was the first employee hired?

```
[ben@localhost awk-hack-the-planet]$ awk -f 07.awk payroll.tsv
Elvera Felkins was the first employee hired on 1975/1/6
```